# **Vorgaben des LUNG zur Erfassung von Artbeobachtungen für die Artendatenbank M-V**

Voraussetzung für die Verwendbarkeit der Daten aus der Artendatenbank M-V sind einheitliche Standards und eine ständige Aktualisierung des Datenbestandes. Dazu ist es notwendig, dass bei der Erfassung von Artbeobachtungen für die Artendatenbank M-V die nachfolgend beschrieben Mindestanforderungen eingehalten werden.

## **1. Abgabestandard für digitale Artendaten**

Der digitale Standard für die Übergabe von Artendaten an das LUNG ist das MultiBaseCS-Format (z. B. \*.mbcex). In Sonderfällen können nach Absprache mit dem LUNG in MultiBaseCS vorhandene Schnittstellen bzw. die Excel-Importvorlage von MultiBaseCS genutzt werden. Die von Ihnen im digitalen Standard übergebenen Artbeobachtungen werden nach Prüfung durch das LUNG in die zentrale Artendatenbank M-V aufgenommen und stehen somit der übergreifenden behördlichen Arbeit prinzipiell zur Verfügung. **Sensible Daten werden nach Abstimmung mit den Artspezialisten und/oder mit den Fachgruppen eingeschränkt genutzt.**

## **2. Pflichtangaben**

Bei der Erfassung von Artbeobachtungen sind Aussagen zu den Kategorien **WAS, WO, WER** und **WANN** notwendig. **Wenn eine dieser inhaltlichen Aussagen fehlt, kann der Datensatz nicht verwendet werden!** Darüber hinaus sind Angaben zu den Kategorien WIE VIEL, WELCHER STATUS und IN WELCHEM ZUSAMMENHANG wichtig.

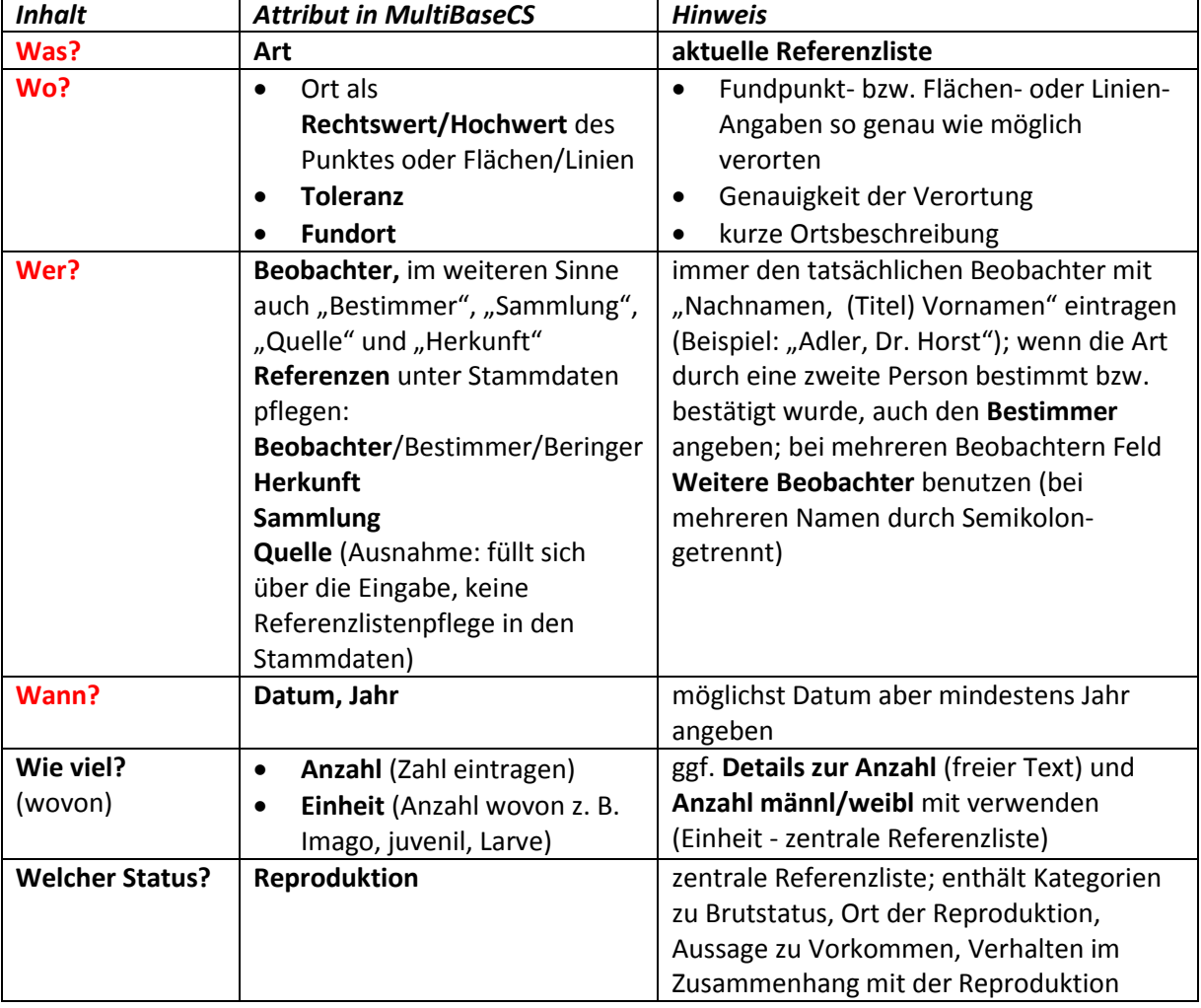

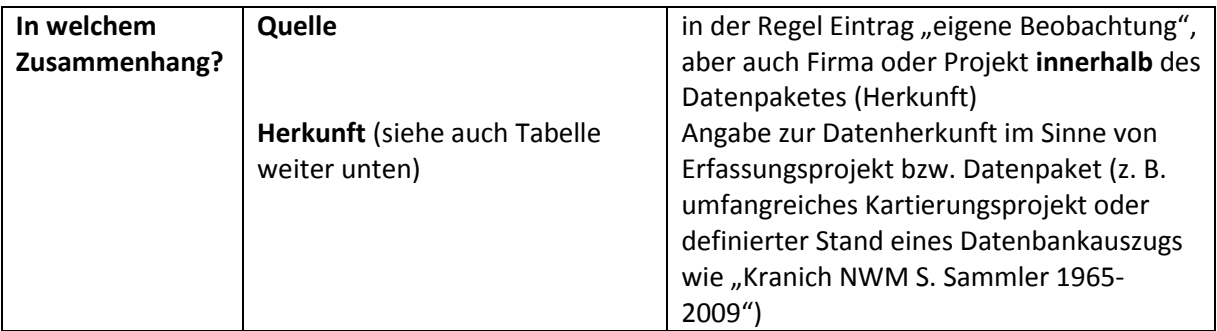

ggf. weitere wichtige Informationen in das Feld **Bemerkungen** eintragen

# **3. Attribut Herkunft**

Um die notwendige **Übersicht** über die **Urheberschaft der Artbeobachtung** und die **Herkunft der Daten** zu behalten, ist die korrekte Verwendung der Felder in den Bereichen **Wer?** und **In welchem Zusammenhang**? besonders zu beachten!

| Hinweis                                                              |
|----------------------------------------------------------------------|
| kurzer, aber prägnanter Name des Erfassungsprojektes z. B. "Libellen |
| 2012 Bönsel"                                                         |
| Benennung von Auftraggeber/Auftragnehmer/Ansprechpartner für die     |
| Beantwortung von fachlichen Rückfragen (Name, Institution, Telefon,  |
| e-Mail)                                                              |
| Auswahl aus Referenzliste: Gemischte Datensammlung, Gezielte         |
| Erfassung, Wiederholbare Erfassung, Zufallsbeobachtungen             |
| Nennung des Untersuchungsgebiets                                     |
| eintragen der Artengruppe bzw. der erfassten Arten mit Artnamen      |
| Auswahl aus Referenzliste: vollständig, überwiegend vollständig,     |
| unvollständig                                                        |
| Erfassungsmethodik angeben (Attribut in Form einer offenen           |
| Referenzliste, die durch Eintragungen ergänzt wird)                  |
| z. B. Angabe der Erfassungstage mit Datum, der Zeitdauer in Stunden  |
| oder der Anzahl Begehungen pro Jahr                                  |
| Anzahl der Beobachtungen (Datensätze) im Datenpaket angeben; die     |
| Zahl dient als Prüfgröße für die Vollständigkeit des Datenpakets     |
| ggf. Erläuterungen zur Überarbeitung, Datenprüfung usw.              |
|                                                                      |

Nutzen Sie die weiteren in den **Stammdaten "Herkunft"** angebotenen Attribute wie folgt: *Attribut in MultiBaseCS Hinweis*

**\*Pflichtfeld, alle anderen Einträge sind fakultativ**

### **4. Umgang mit Zusatzfeldern**

MultiBaseCS bietet neben den definierten Standard-Feldern die Möglichkeit an, weitere Attribute als benutzerdefinierte Informationen in Zusatzfeldern abzulegen. Im Modul Zusatzfelder sehen Sie vordefinierte Zusatzfelder, Sie können aber auch selbst Zusatzfelder anlegen. Da die benutzerdefinierten Zusatzfelder nicht standardisiert zur Verfügung stehen, tragen sie zur Unübersichtlichkeit und Schwierigkeiten bei der Auswertung der Daten bei. Zusatzfelder sollten so wenig wie möglich verwendet werden. **Deshalb sollen Zusatzfelder im Rahmen der Artendatenbank M-V nur in Abstimmung mit dem LUNG angelegt werden, wenn es keine andere sinnvolle Möglichkeit der Informationsablage in MultiBaseCS gibt!**

Bei der Arbeit in M-V haben sich folgende Zusatzfelder etabliert, die Sie bitte genauso anlegen, falls die Felder in Ihrer Datenbank noch nicht vorhanden sind. Es ist auch immer zu überlegen, ob nicht ein Eintrag im Feld Bemerkung zur Ablage der Information ausreichen würde, gerade wenn es sich um unsystematisch erfasste Informationen handelt.

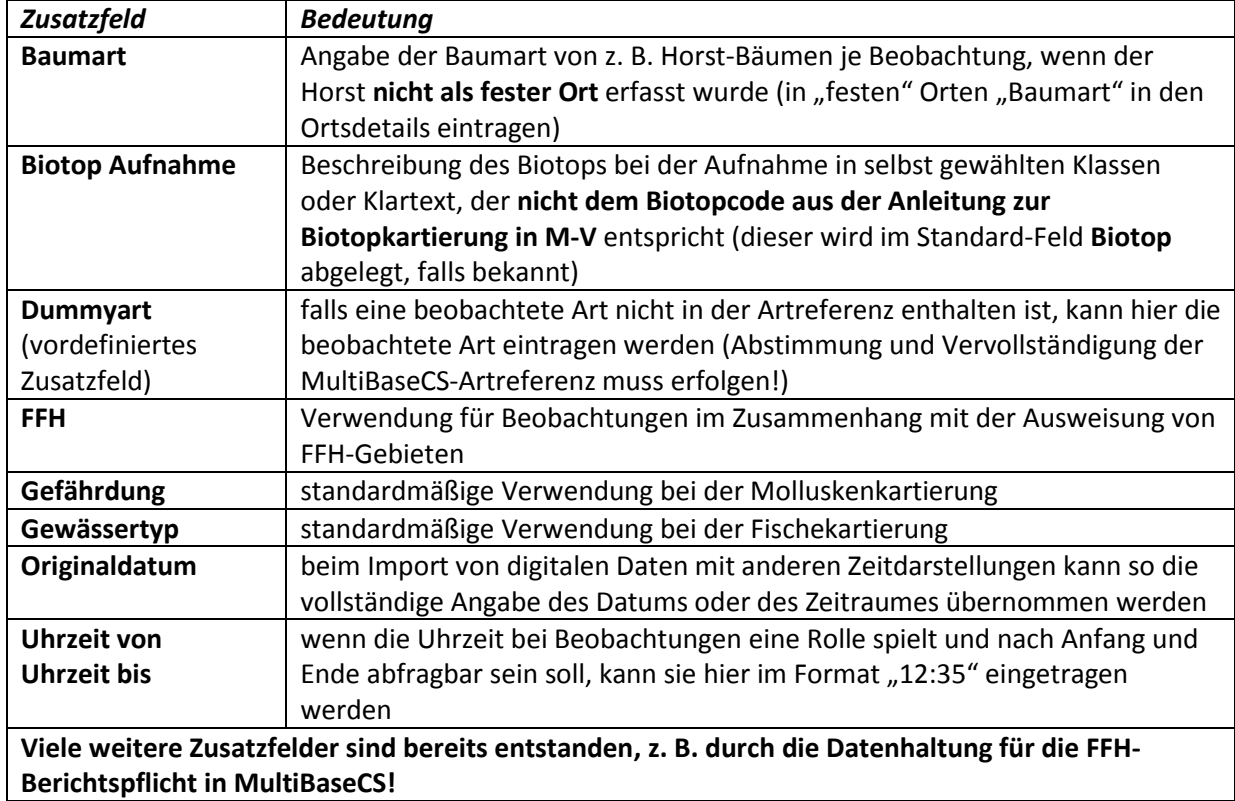

#### **In M-V häufig verwendete Zusatzfelder:**

**Bitte mit den Ansprechpartnern im LUNG die Nutzung vorhandener und Einrichtung neuer Zusatzfelder abstimmen!**